## **DEPORTES**

## **VIDA SALUDABLE**

## **MONCLOVA HOY**

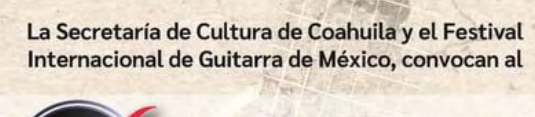

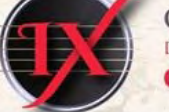

**CONCURSO NACIONAL** DE GUITARRA DE MÉXICO **GUITARRA CLÁSICA** 

El Concurso Nacional de Guitarra de México, con sede en la ciudad de Saltillo, Coahuila de Zaragoza, está dirigido a guitarristas nacionales y extranjeros radicados en la República Mexicana, poseedores de un nivel profesional en la<br>ejecución del instrumento y de un amplio criterio musical. Este magno evento,<br>tiene por objeto promocionar a la guitarra clásica en nuestro país, paralelamente a sus ejecutantes mediante el otorgamiento de atractivos premios. Tienen sus organizadores la certeza de que el Concurso Nacional de<br>Guitarra de México se ha convertido en el principal espacio de excelencia guitarrística del país, que proyecta a las futuras figuras de la guitarra nacional.

VIGENCIA DE PARTICIPACIÓN: 31 AGOSTO 2021

Consulte la convocatoria completa en: WWW.COahuilacultura.gob.mx

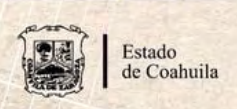

ESTE PROGRAMA ES EDUCATIVO Y PÚBLICO, AJENO A CUALQUIER PARTIDO POLÍTICO. QUEDA PROHIBIDO EL USO PARA FINES DISTINTOS<br>A LOS ESTABLECIDOS EN EL PROGRAMA.

## **TEAM KIDS SOCORRO**

## **CULTURA EL SOCORRO**

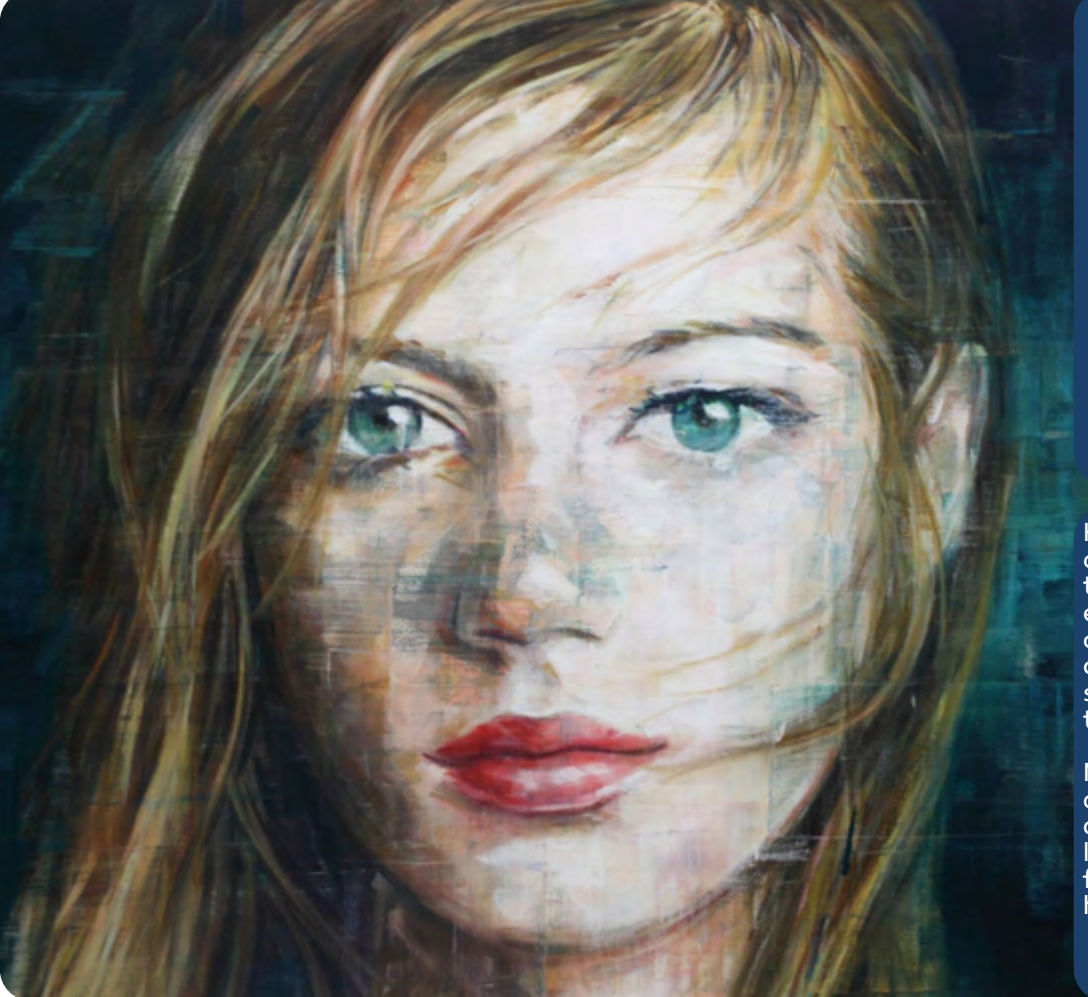

# **GOLF**

### **Hermanos Diego y Eduardo González ganan el Campeonato Nacional de Parejas de golf**

Los hermanos Diego y Eduardo González, del Club Campestre de San Luís, hicieron valer su experiencia en el golf colegial de EUA y ganaron el XXVII Campeonato Nacional de Parejas, con un score de -13. Este torneo fue celebrado en el Club Campestre de Querétaro, del 13 al 16 de mayo. Luego de tres rondas competitivas en las que finalizaron abajo de par, la dupla terminó con ventaja de seis golpes ante el segundo sitio ocupado por Roberto Terrazas y Santiago San Román (-7), de Bosque Real Country Club; así como del tercer sitio en el que quedaron Gonzalo Gallegos y Luis Gerardo Cantú (-7), de Las Misiones Country Club. Cabe mencionar que hubo desempate por tarjeta.

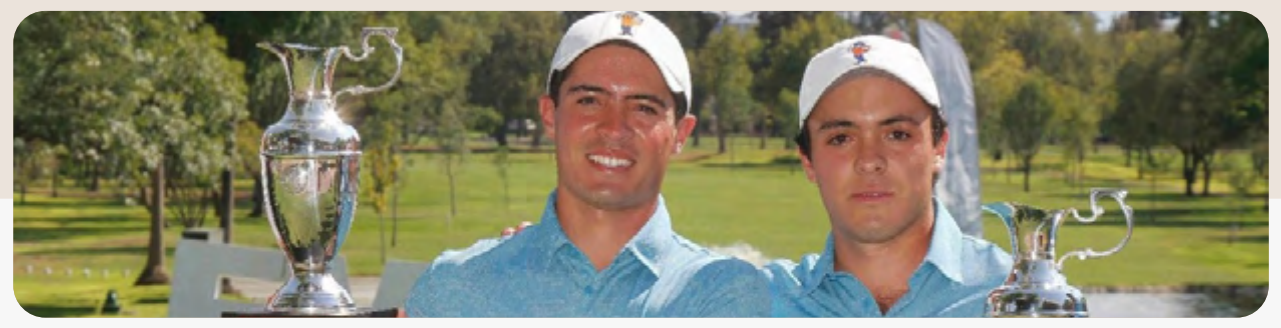

### **Roger Federer: "Sé que debería estar el 800º del ranking"**

Roger Federer afronta en Ginebra su segundo torneo del año tras regresar de un largo periodo de inactividad por lesión. Llegó a cuartos de final de Doha donde perdió con el georgiano Nikoloz Basilashvili (6-3, 1-6 y 5-7) y desde ahí se ha dedicado a entrenar hasta la cita de casa donde debuta mañana martes (sobre las 16:00 horas, Teledeporte) en octavos frente a Pablo Andújar que derrotó al australiano Thompson por 6-0 y 6-4.. Tras Ginebra llegará Roland Garros.

#### **Kolesnikov, primer récord mundial de natación en la era de la pandemia**

La piscina era el desierto de los tártaros hasta que apareció Klement Kolsenikov para establecer el primer récord mundial de la era de la pandemia. El espaldista ruso, un millennial nacido en 2000, nadó los 50 metros en 23,93s en las semifinales de los Europeos que se disputan en Budapest. Reventó así su propia marca personal, anterior plusmarca mundial, de 24,00s, lograda en 2018. Puso así la primera gran piedra en la obra de reconstrucción de las competiciones de natación en línea tras el inaudito parón de 2020.

## **Plancha con rotación de caderas**

Una variante de isométricos en la que partiendo desde la clásica postura, se rota la cadera hasta que la pelvis se posicione lo más perpendicular al piso posible. Otro punto a observar en la ejecución es mantener la vista siempre hacia el frente.

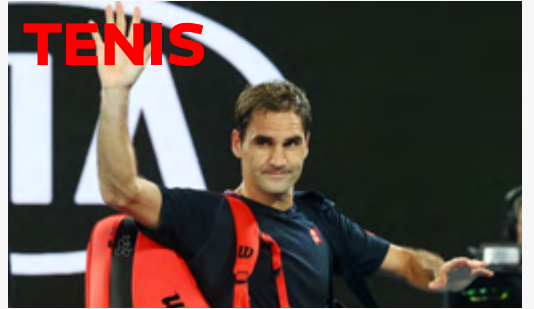

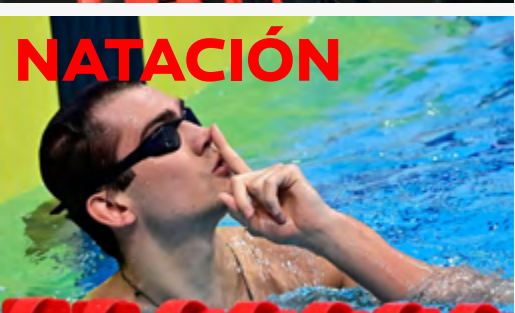

**GYM**

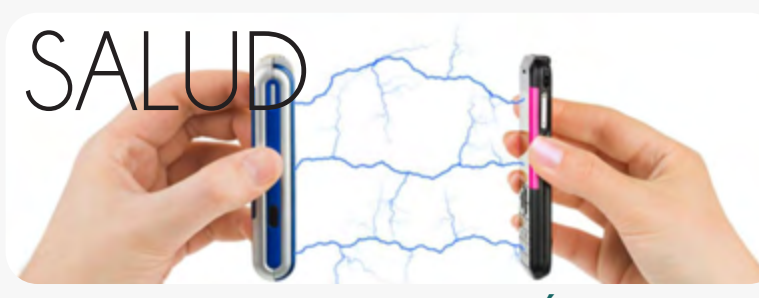

## efectos nocivos de los móviles pechugas rellenas en salsa de chipotle

Los teléfonos móviles son los dispositivos electrónicos más importantes de nuestras vidas. Transmiten programas, envían y reciben mensajes de texto, hacen llamadas, hacen básicamente todo. Desafortunadamente, con muchas cosas buenas también están las malas.

> Si estas buscando un regalo económico y a la vez original esta idea te encantará, es una alcancía vintage puedes imprimir la foto que mas te guste o bien aquí te deja-<br>mos una plantilla.

#### **Tumores cerebrales y cánceres**

Los tumores y cánceres son uno de los problemas de salud más mortales causados por las radiofrecuencias. Se dice que la exposición prolongada a RF tiene efectos dañinos en el cerebro y otras partes del cuerpo.

La radiofrecuencia en los teléfonos móviles puede causar tumores cerebrales cancerosos ( gliomas ), tumores no cancerosos ( meningiomas ), tumores no cancerosos del cerebro que se conectan al oído ( schwannomas vestibulares ) y tumores de las glándulas salivales.

Al principio, no había suficiente evidencia para concluir que los FR causaran cáncer. Luego, un equipo de investigadores del Programa Nacional de Toxicología realizó un estudio de 10 años en ratas. El estudio concluyó que la exposición a las radiofrecuencias emitidas por los teléfonos causaba cáncer de cerebro (glio-

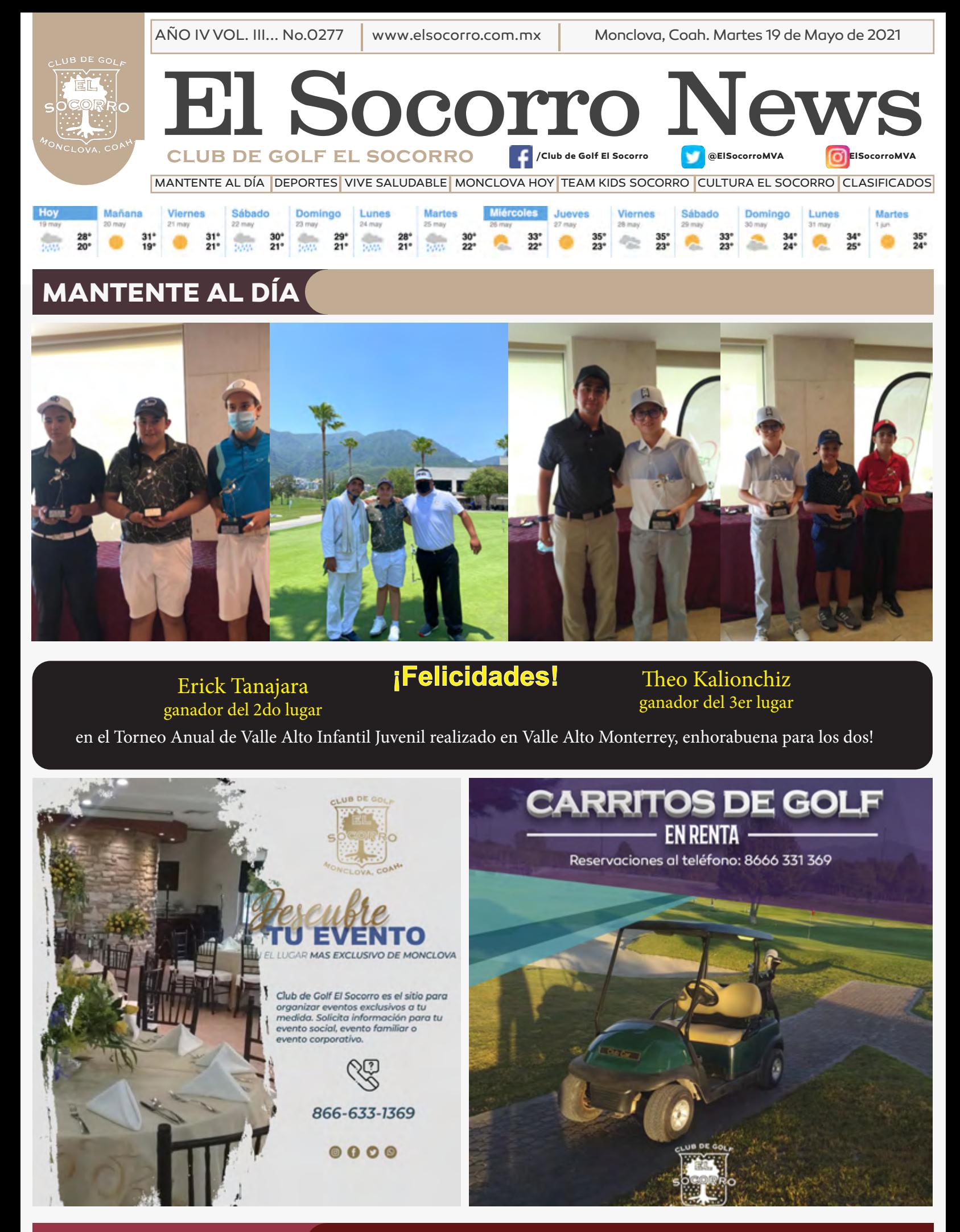

ma) y daño al tejido nervioso (schwannomas).

#### **Dolores de cabeza**

Debido a la cantidad de tiempo que las personas pasan frente a una pantalla, los dolores de cabeza son la forma más común de daño causado por los móviles. Esto no se debe a las frecuencias de radio, sino a un par de otras razones.

Cuando se usa un teléfono celular, las personas suelen estar encorvadas. Esto crea tensión en la columna y el cuello. Durante un período prolongado de tiempo, puede convertirse en un dolor de cabeza. Además, la luz azul que emiten los teléfonos hace que los ojos se fatigan. La mirada constante sin dar un respiro a tus ojos los fatiga.

Aprende cómo hacer pechugas al chipotle con champiñones. Sin duda, es una gran opción para consentir a tu familia ¡Se ve riquísima!

#### **INGREDIENTES 4 Personas**

- ·4 medias pechugas de pollo sin piel y sin hueso
- ·200 gr de Queso Panela
- ·2 cds de Aceite Capullo®
- ·4 Chiles chipotle enlatados
- ·2 tzs de Crema
- ·1 tz de Caldo de pollo o verduras
- ·1/2 Cebolla finamente picada
- ·2 Dientes de ajo finamente picados
- ·2 tzs de Champiñones fileteados
- ·Sal y pimienta al gusto PARA ACOMPAÑAR
- ·1 Baguette
	- ·2 tzs de Arroz blanco con verduras
	- ·Hojas de Perejil

#### **PROCEDIMIENTO**

CORTA en bastones el queso panela. Abre las pechugas y rellena con tiras de queso. CIERRA con un palillo y salpimienta. COLOCA una cacerola o sartén y calienta. Vierte el aceite y cuando esté caliente, sella las pechugas por ambos lados. COCINA hasta que estén doradas por ambos lados. Retira de la sartén y reserva. LICÚA la crema con el chile chipotle y la mitad del caldo de pollo o verduras. Salpimienta. VIERTE más aceite en la misma cacerola donde sellaste el pollo. AÑADE la cebolla y el ajo. Acitrona por unos minutos y agrega los champiñones. VIERTE la salsa y cocina por 5 minutos. Acomoda las pechugas y tapa. COCINA por 20 minutos y retira. SIRVE y acompaña con arroz blanco. Acompaña con pan baguette.

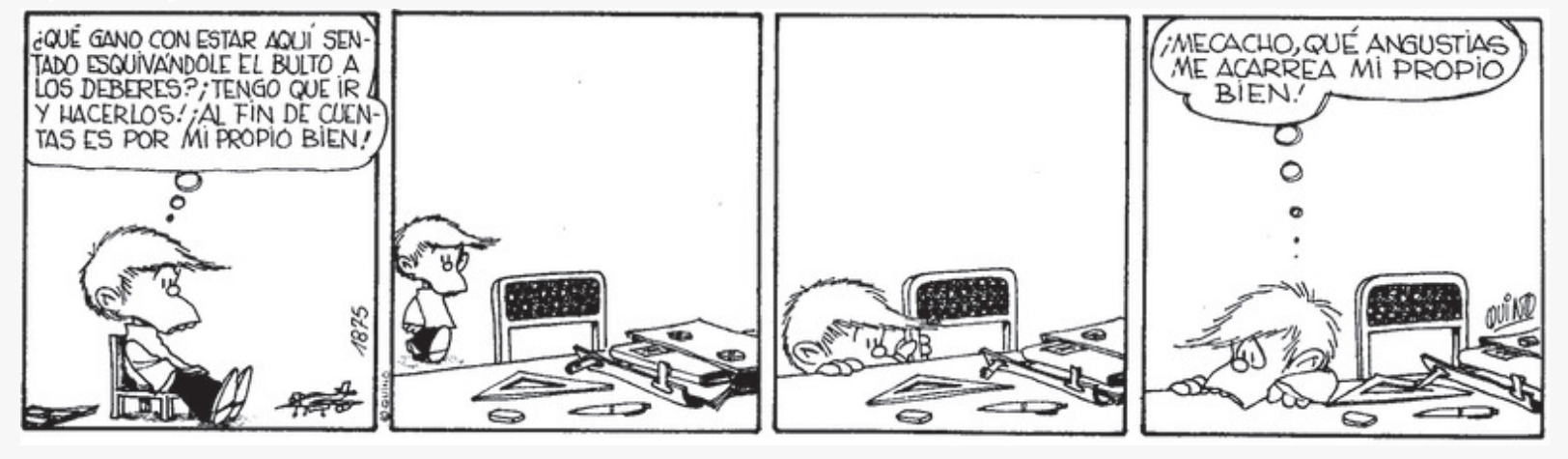

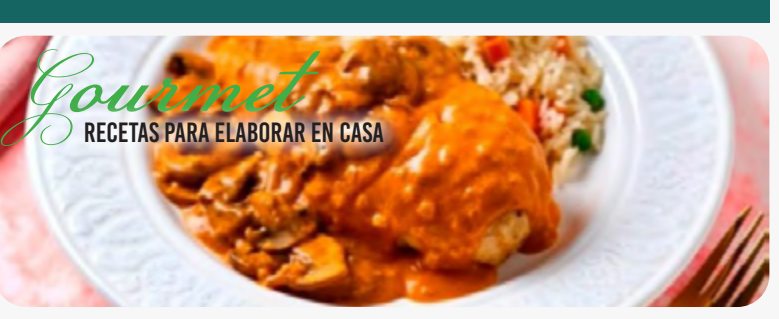

#### **Materiales:**

- o Caja de madera con ranura
- o Pintura acrílica o Brocha
- o Cutter
- o Acrílico
	- o Silicón caliente o Fotografía
- o Glossy
- o Plantilla descargable

1.Pinta la caja y deja secar por completo.

2.Imprime, recorta y pega la fotografía con glossy por la parte de adentro de la caja y deja secar.

3. Pega el acrílico o vidrio con un poco de si- licón caliente y deja secar.

#### CÓMO HACER UNA ALCANCÍA

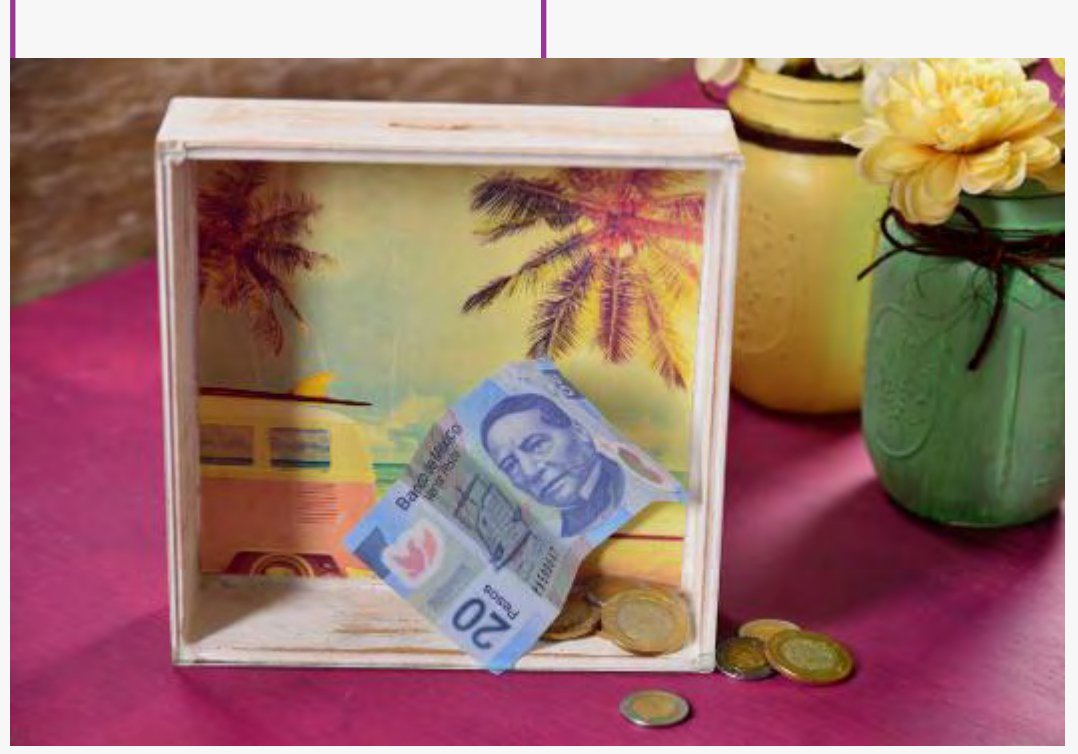

MacStro.

**Derechos Reservados Club de Golf El Socorro 2018 Informes: Av. López Mateos No. 50 | Colonia: Progreso Monclova, Coahuila, México. | CP. 25770 | Teléfono: 633 13 69 | e-mail: gerencia@elsocorro.com.mx**

**Las miradas hiperrelistas de la pintora Harding Meyer son un canto a la belleza**

Harding Meyer crea retratos de caras que elimina de cualquier fondo o contexto, distorsionando cada imagen, eliminando la capa superior de pintura con un cuchillo. El tema central de las obras de Harding, es el análisis intensivo y no esquemático de la representación pictórica del rostro humano.

Nos parecen bellísimas las piezas del artista brasileño Harding Meyer, quien a base de capas de pintura desarrolla unos impresionantes óleos de gran formato interpretando caras y almas humanas.

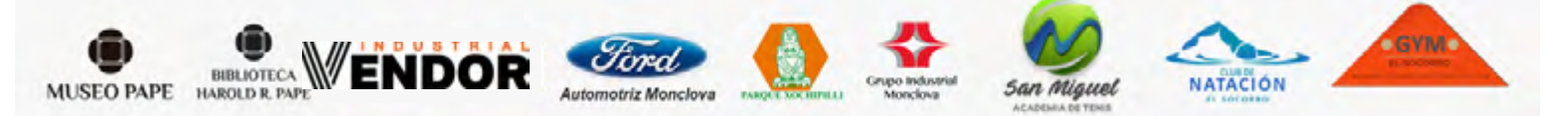

#### **Concurso nacional de guitarra de México**

La Secretaría de Cultura de Coahuila convoca al Concurso Nacional de Guitarra Clásica. ¡Consulta las bases y participa!

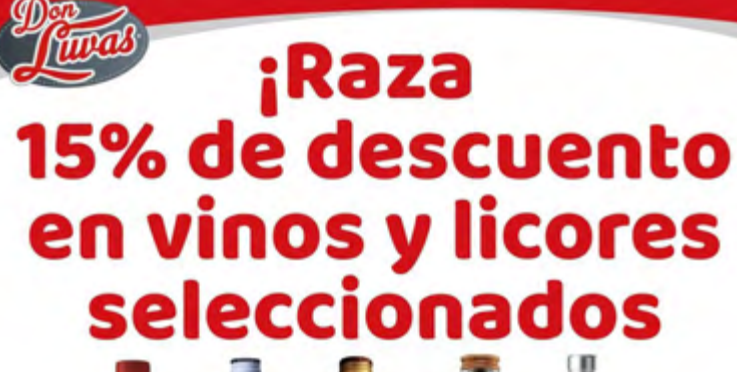

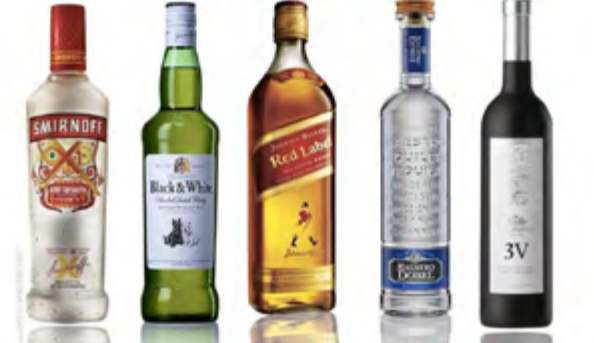